## **Demandes**

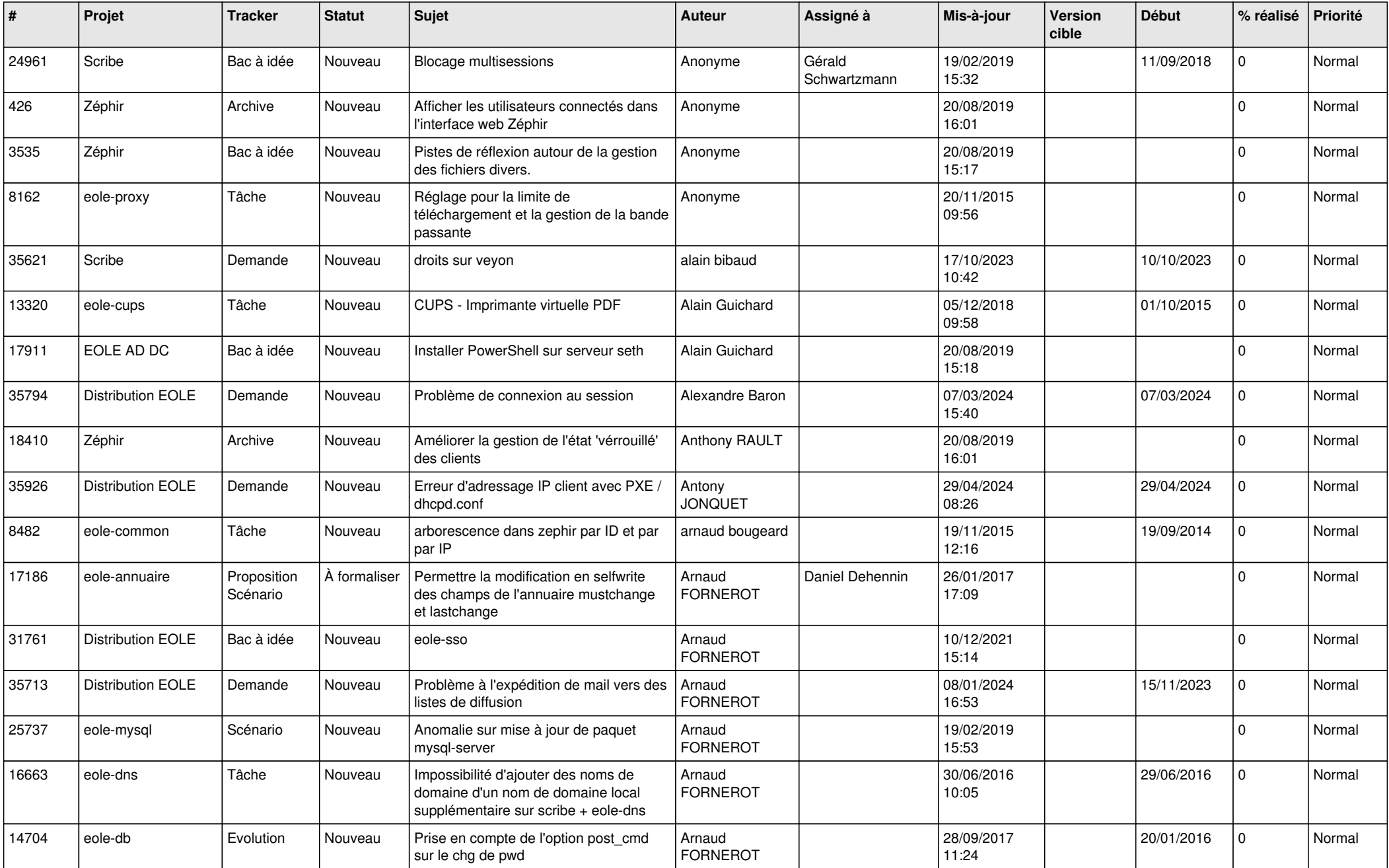

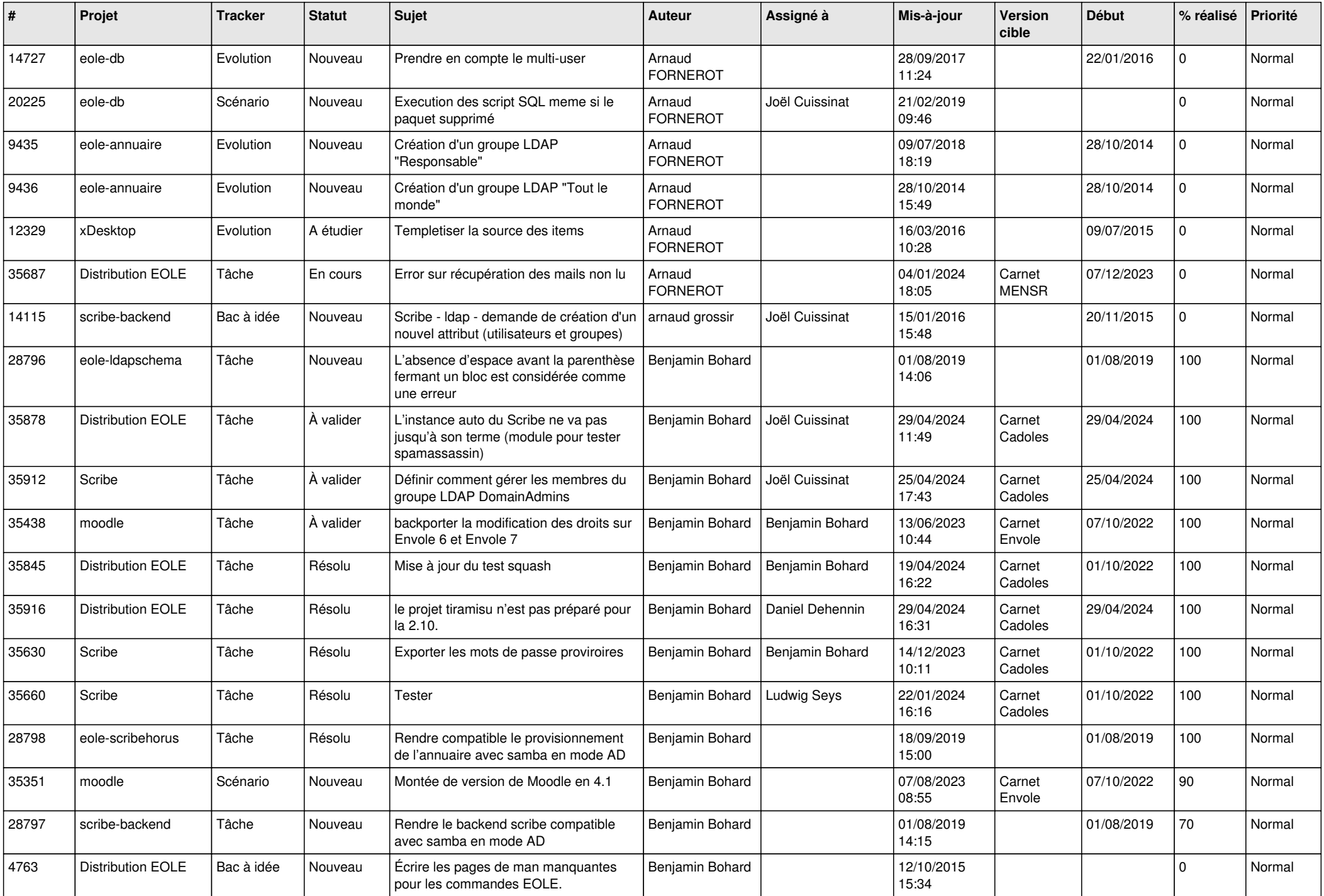

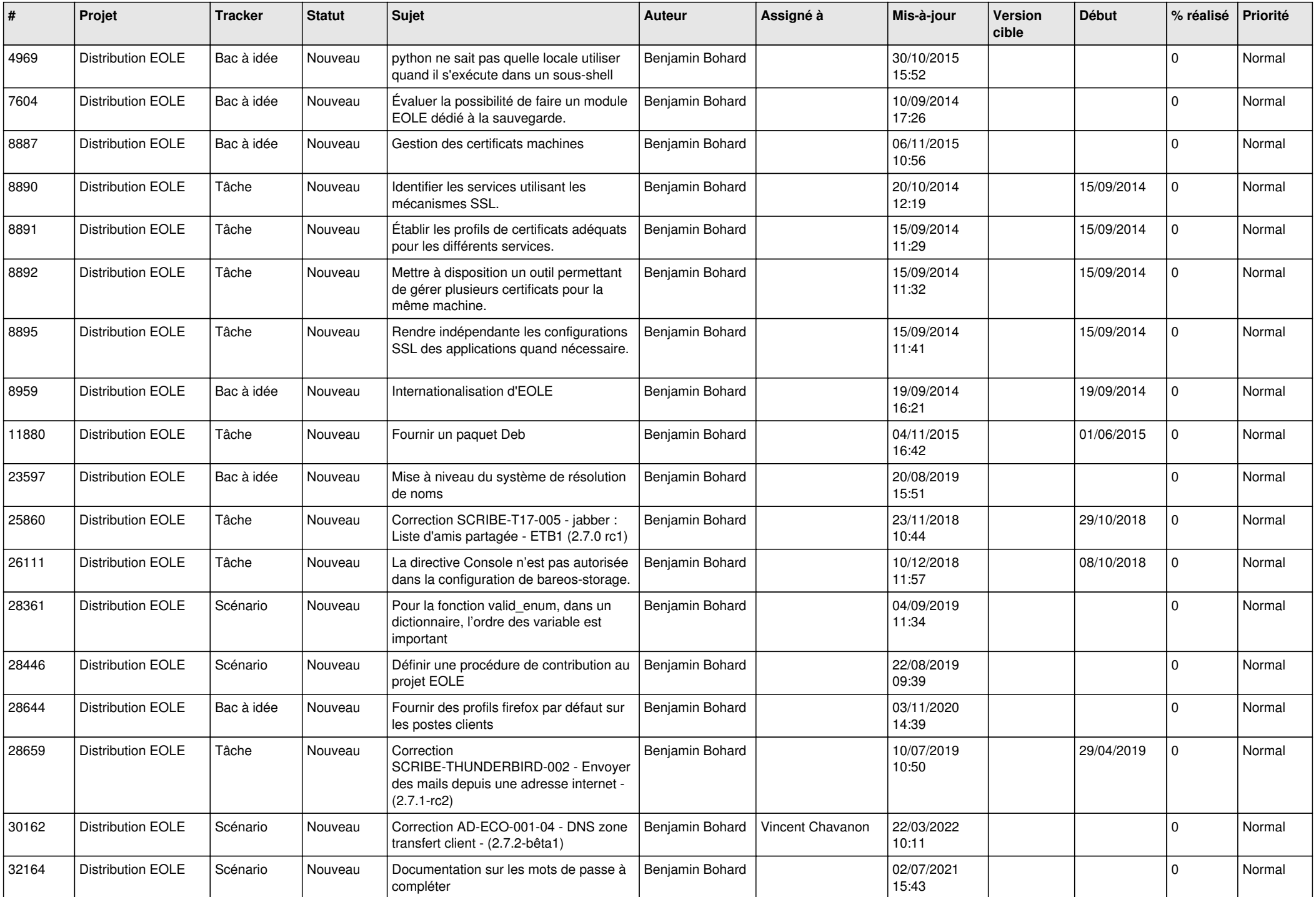

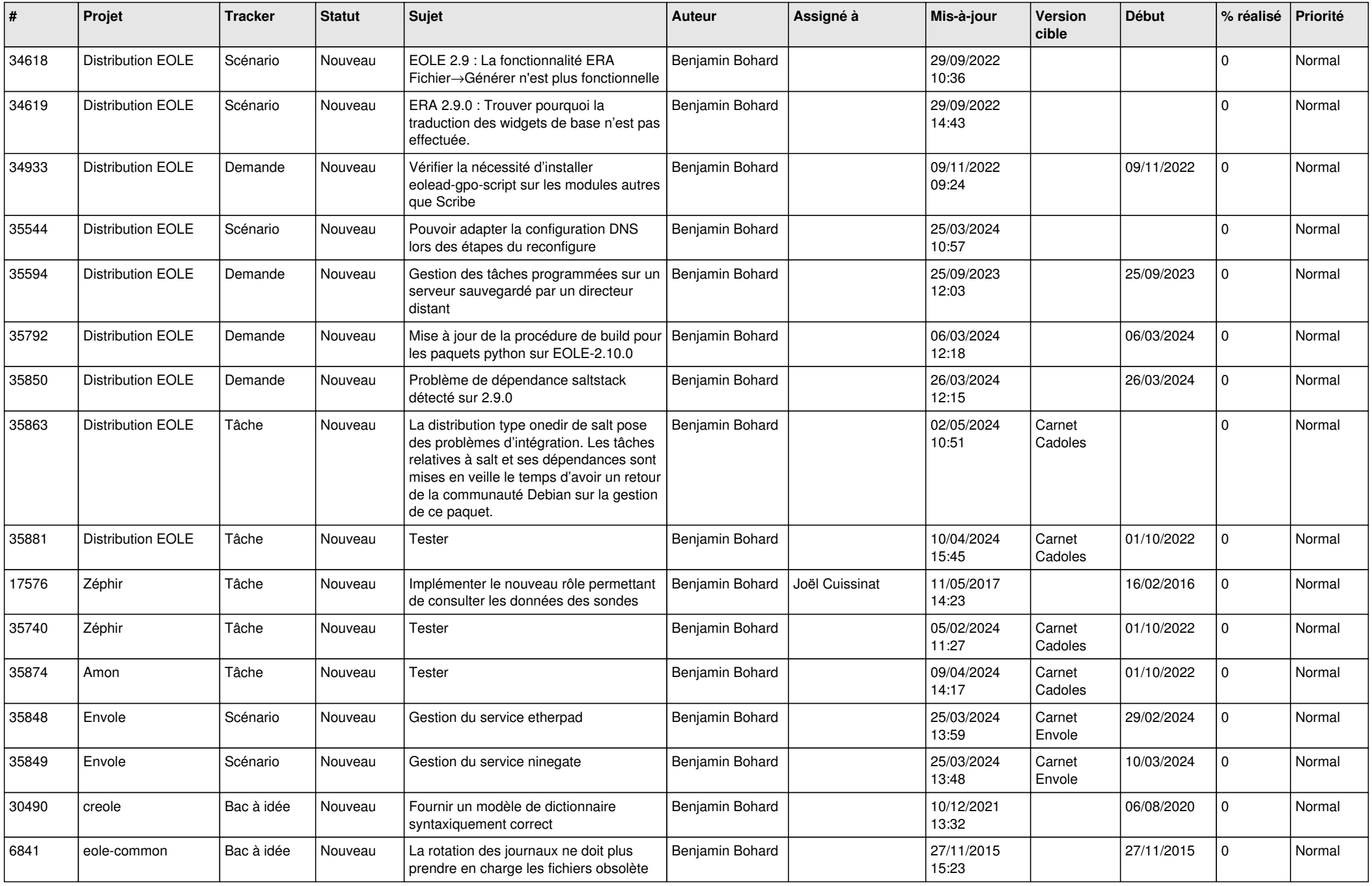

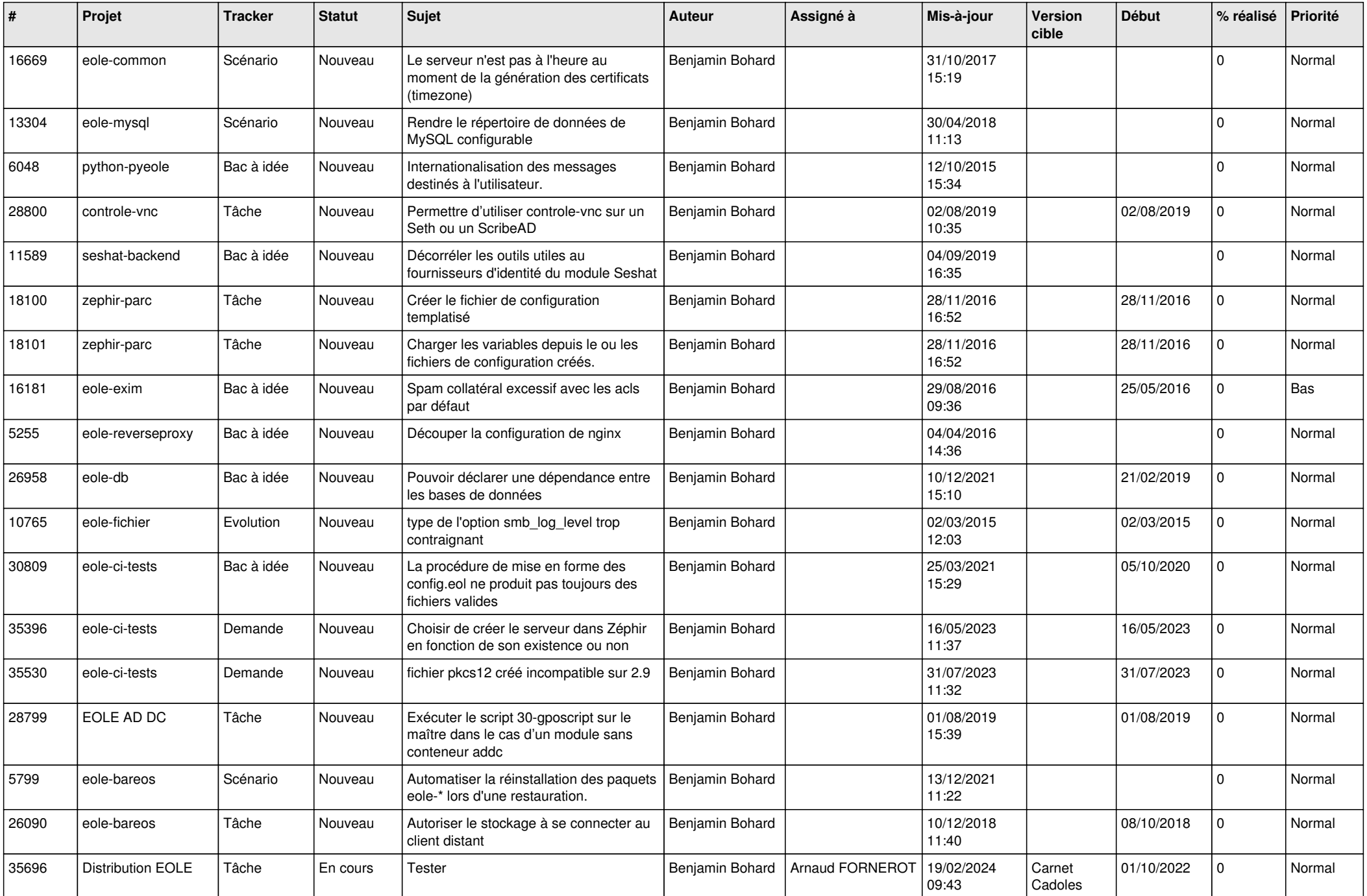

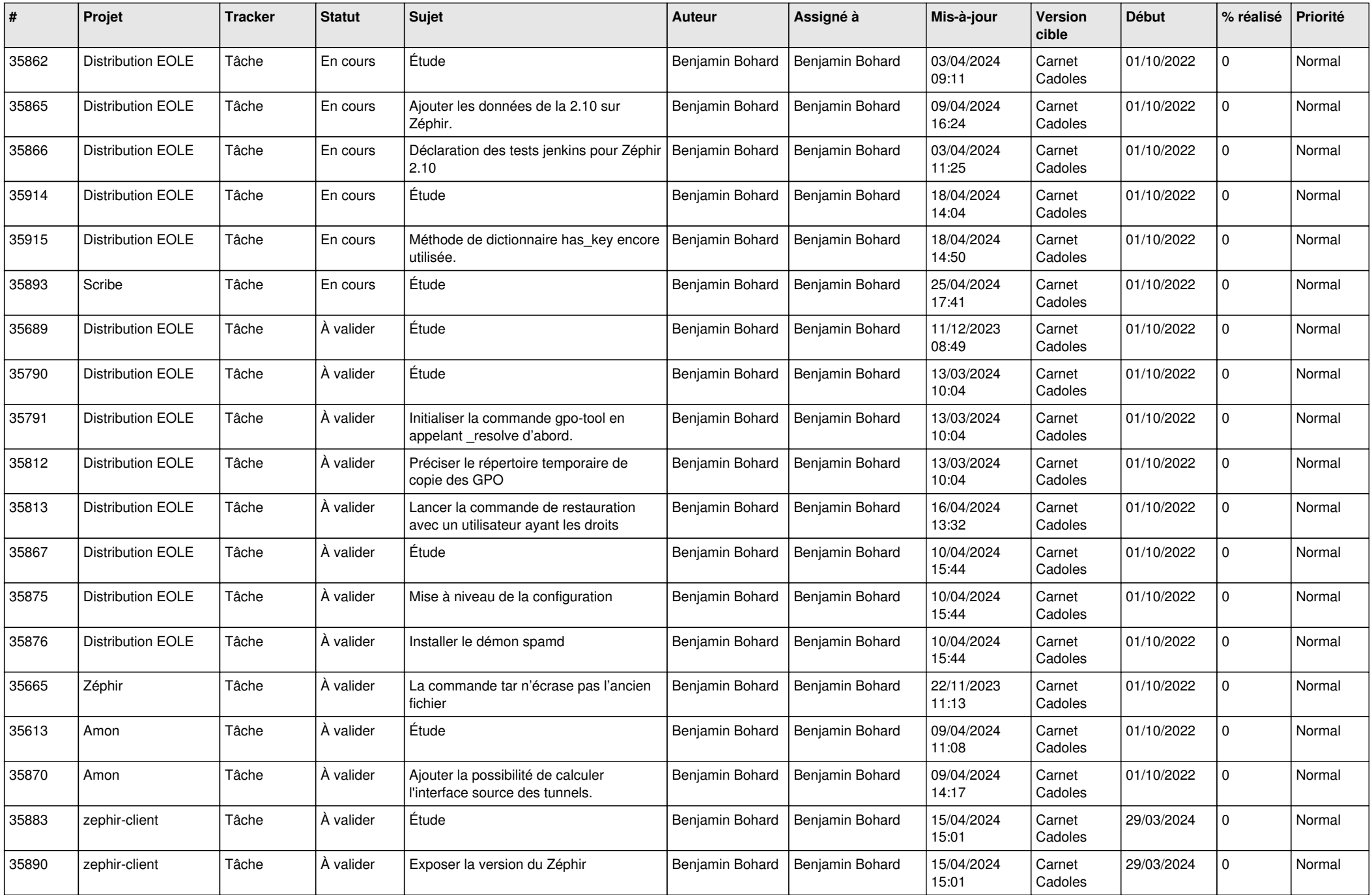

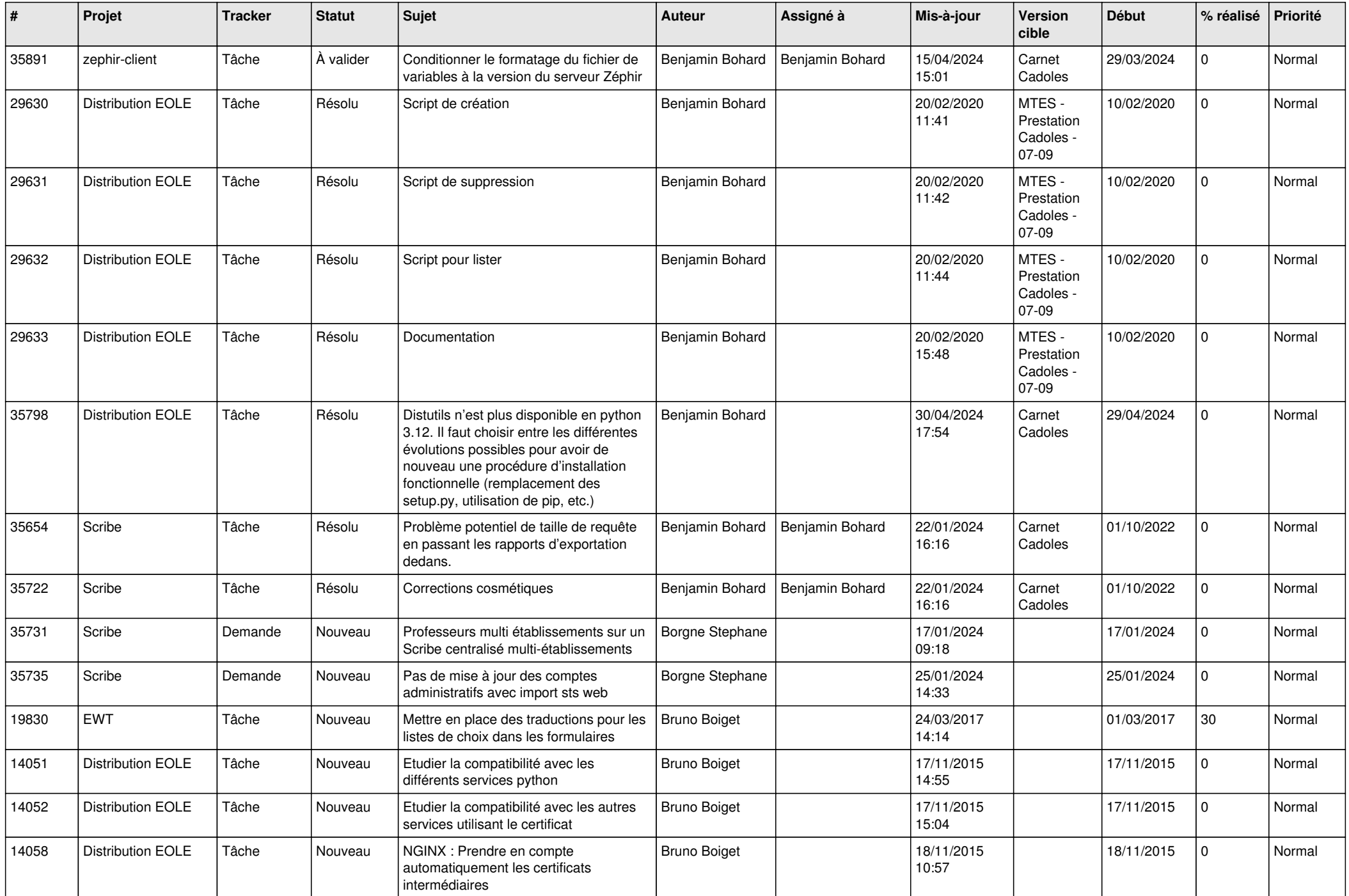

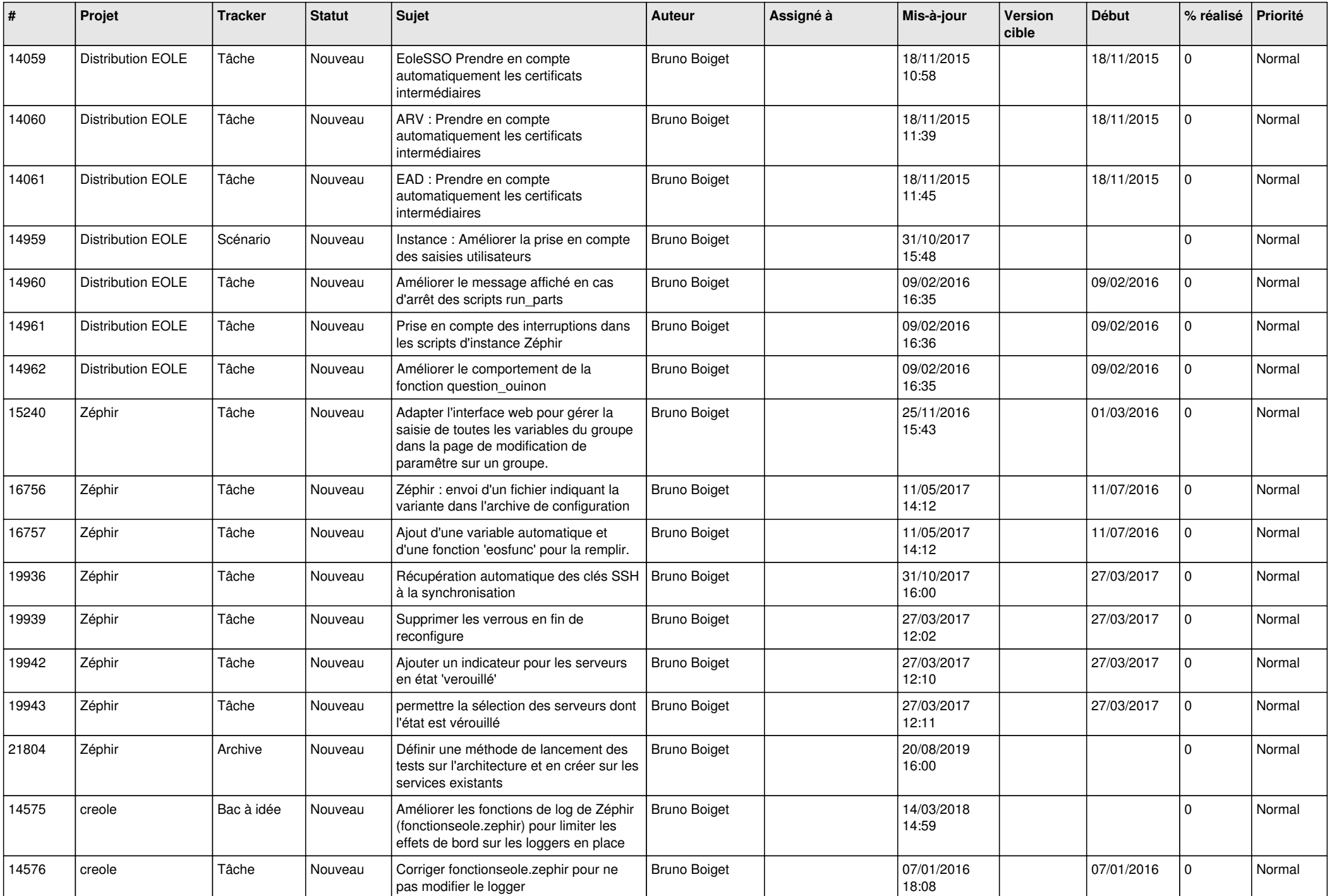

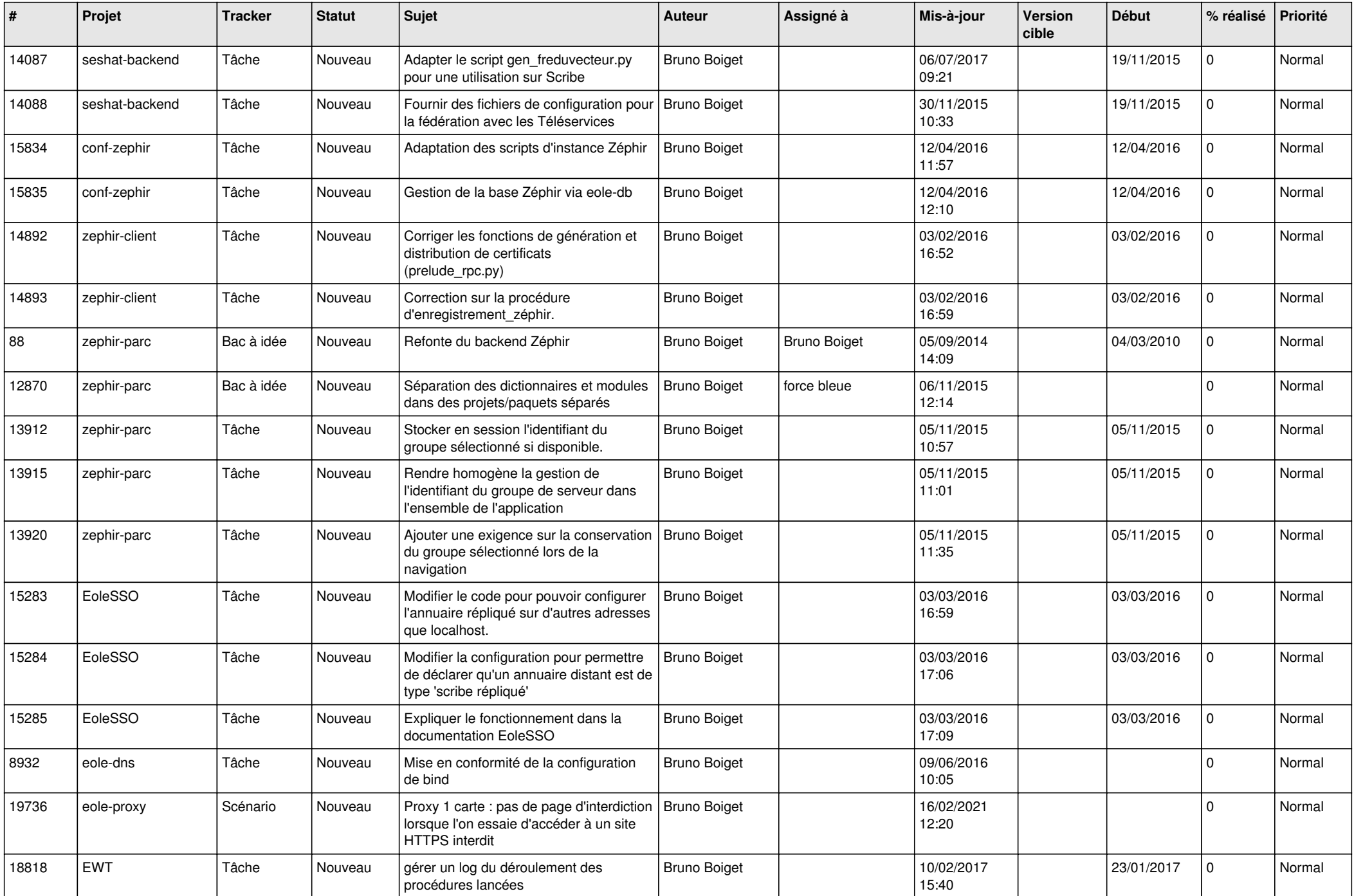

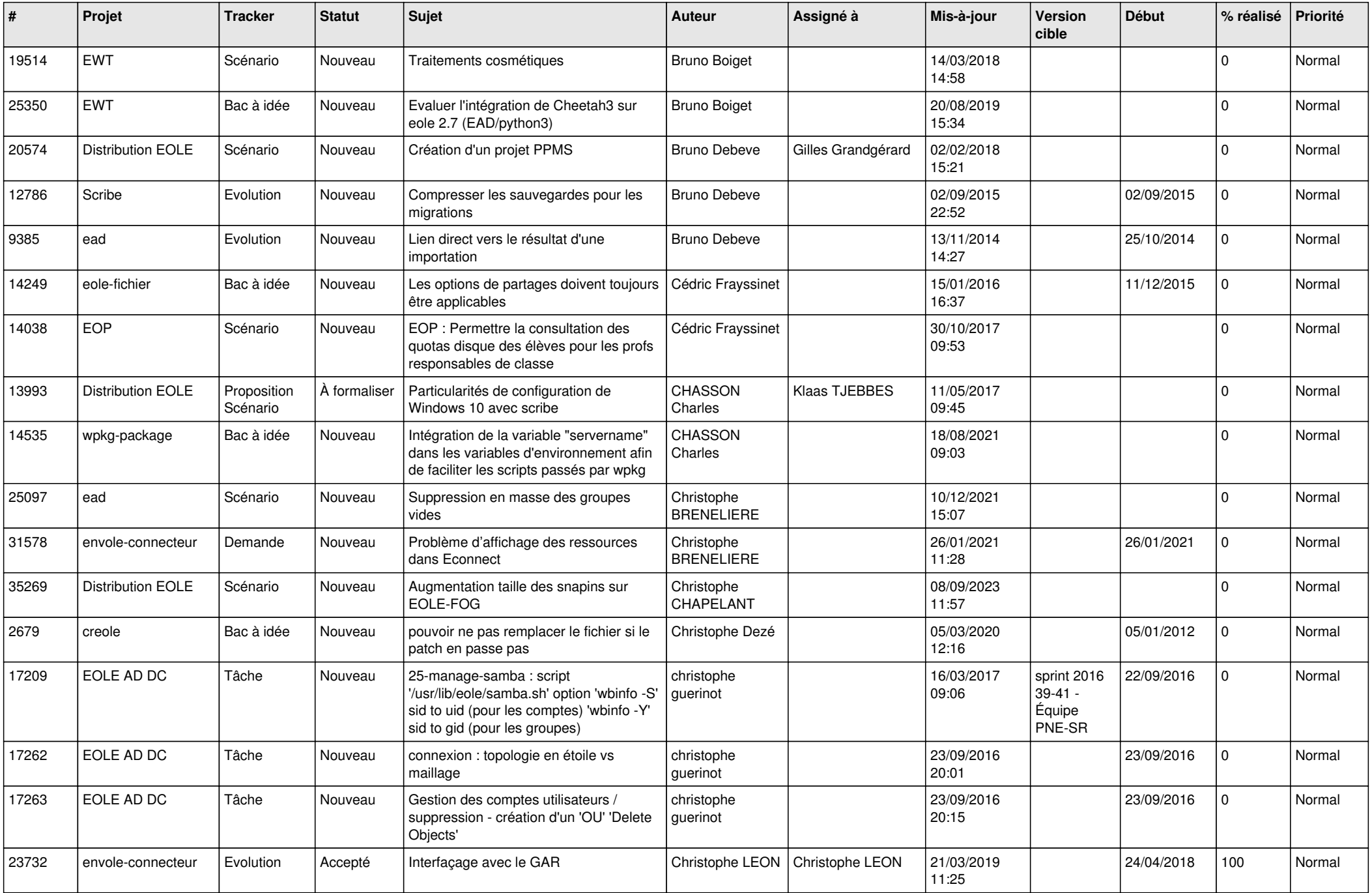

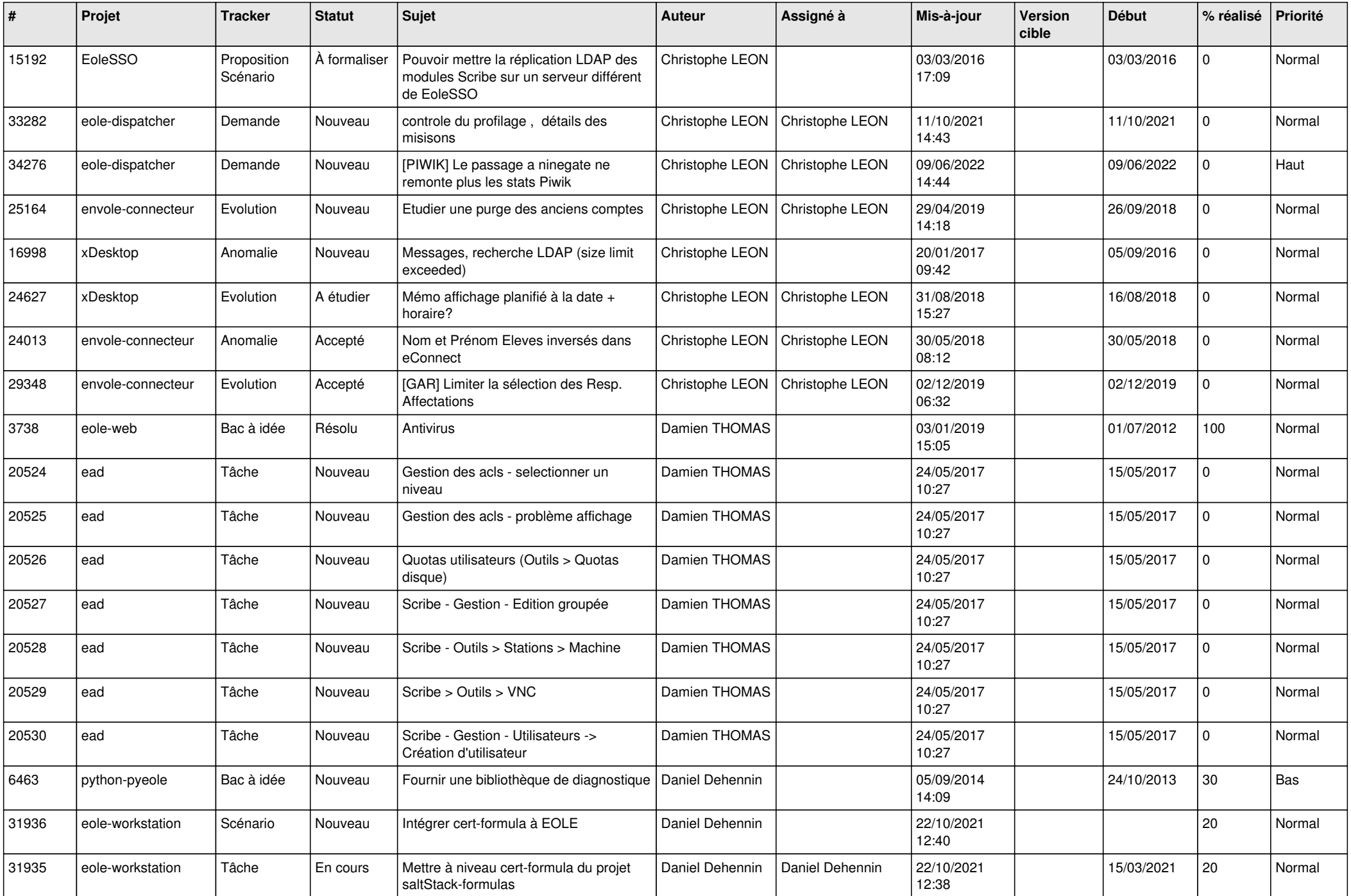

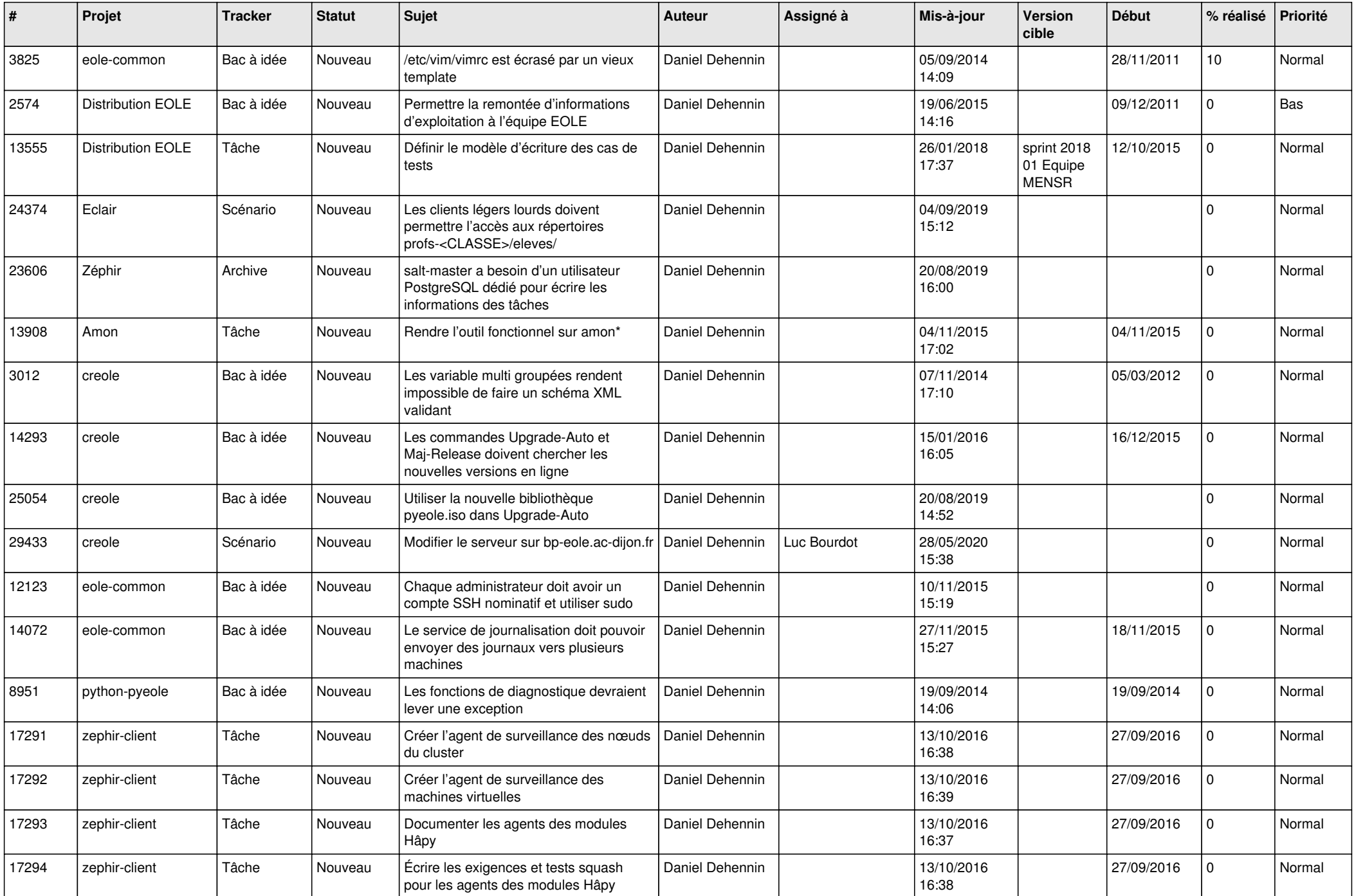

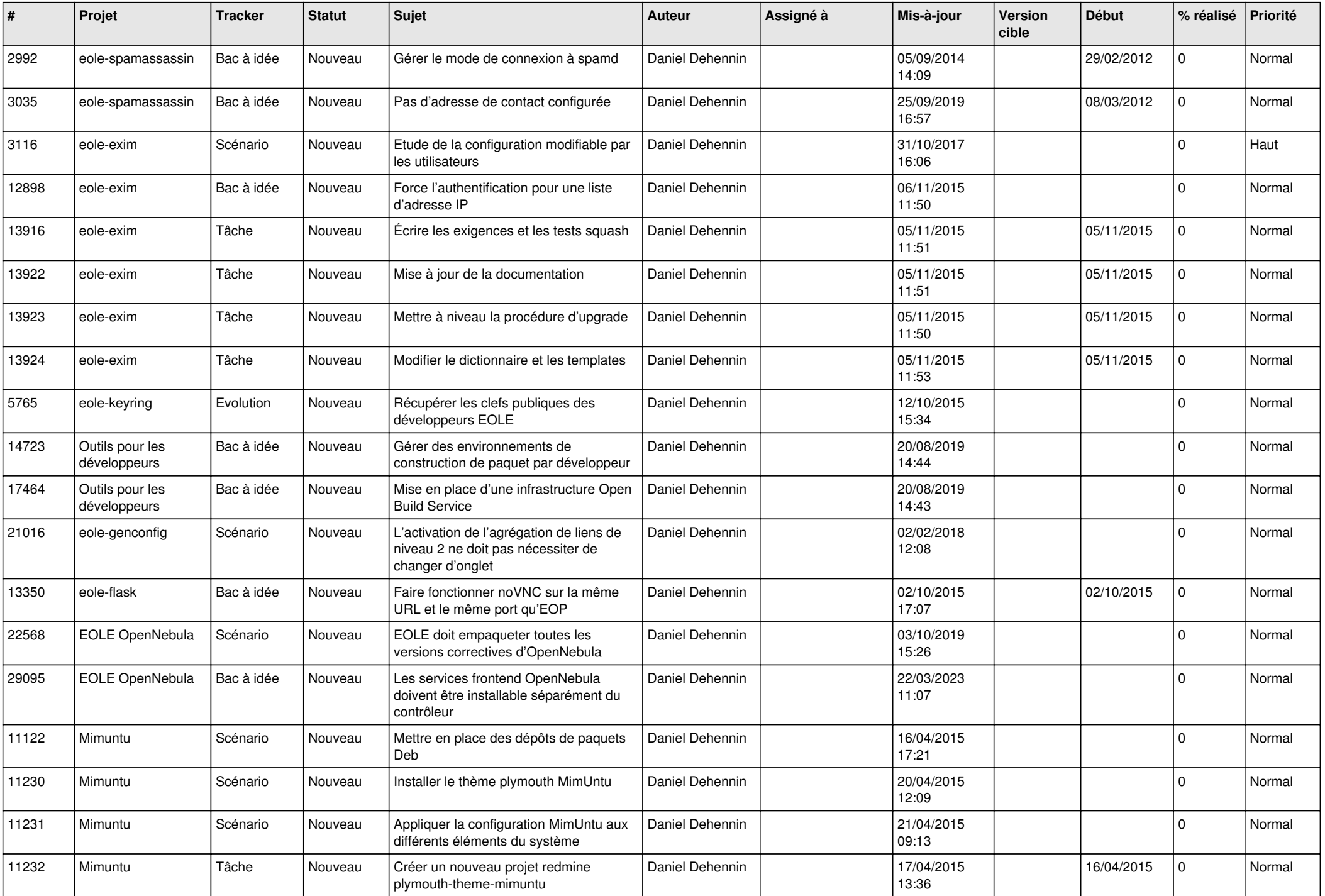

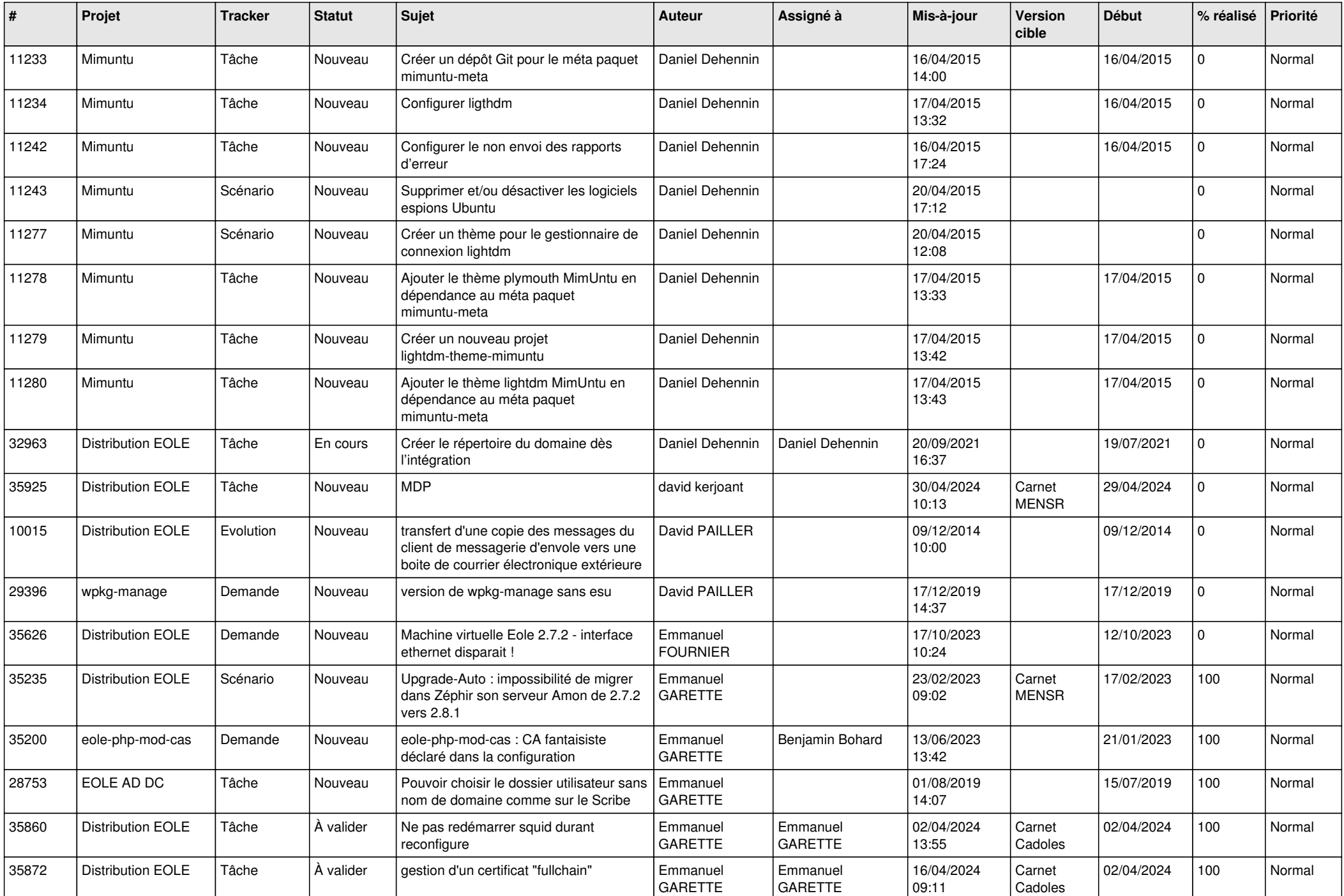

![](_page_14_Picture_751.jpeg)

![](_page_15_Picture_680.jpeg)

![](_page_16_Picture_666.jpeg)

![](_page_17_Picture_574.jpeg)

![](_page_18_Picture_634.jpeg)

![](_page_19_Picture_621.jpeg)

![](_page_20_Picture_616.jpeg)

![](_page_21_Picture_593.jpeg)

![](_page_22_Picture_608.jpeg)

![](_page_23_Picture_639.jpeg)

![](_page_24_Picture_635.jpeg)

![](_page_25_Picture_522.jpeg)

![](_page_26_Picture_544.jpeg)

![](_page_27_Picture_627.jpeg)

![](_page_28_Picture_307.jpeg)

**...**